## Computer Village-St. Louis: Introduction into Python

**Instructor**: Jasmine Alade'Fa

**Summary**: As the world of technology continues to progress, programmable computers are becoming more and more integrated into our everyday lives, otherwise known as the "internet of things". This courses intention is to introduce students into this phenomenon through the use of one of the simplest computer languages to learn, Python. Be prepared to learn the difference between both versions of Python and one of it's

## **Materials**:

- A laptop with the following programs
	- o Python 3.x
	- o Scratch (downloading this program is optional)

## **Course Syllabus:**

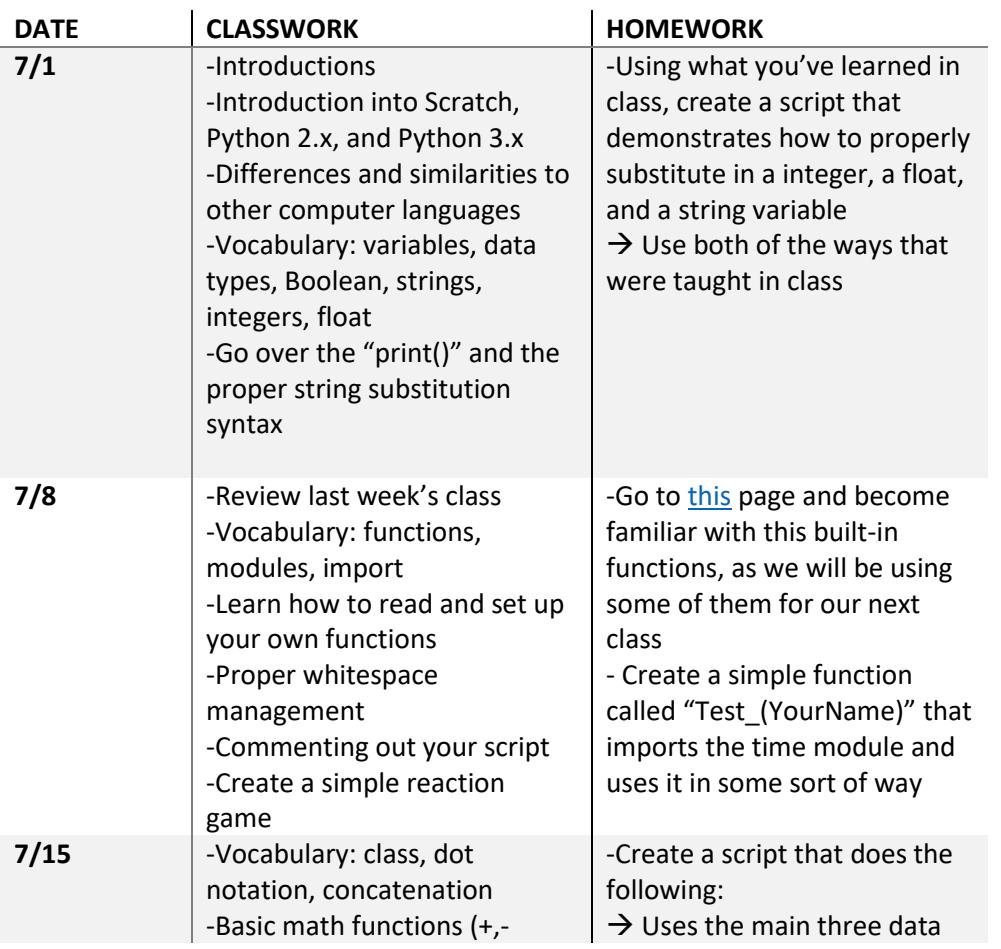

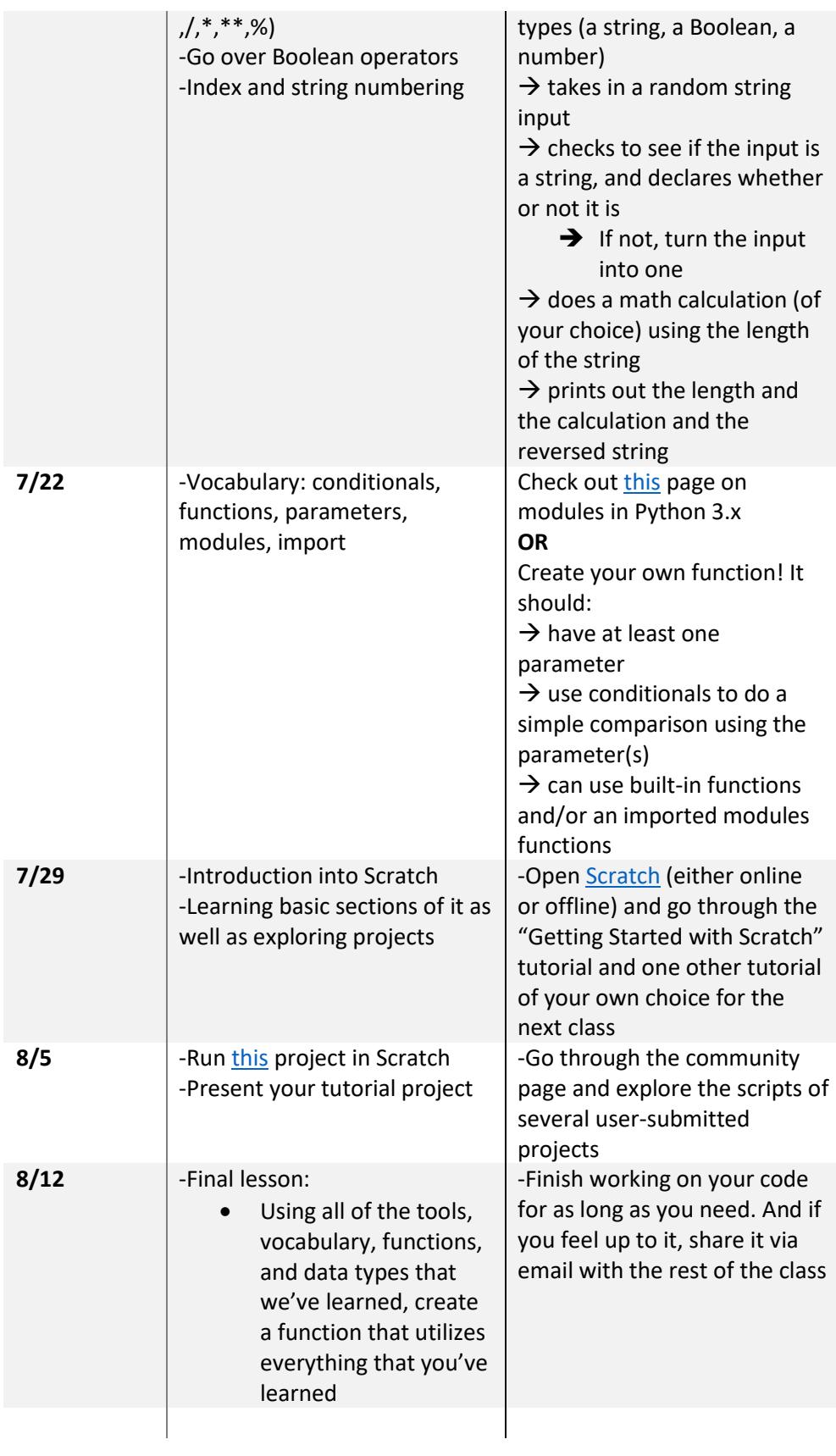

## Additional Resources

- [Here:](sebastianraschka.com/Articles/2014_python_2_3_key_diff.html) if you are more interested in seeing the changes between Python 2.7.x and Python 3.x, I suggest checking out the webpage which not only list out some of the major changes and the problems it can cause, but gives comparative examples between both versions
- **[Here:](https://www.codecademy.com/learn/python)** Codecademy has a very decent Python tutorial that I would suggest following along with. My goal is to give an extended explanation on a lot of the concepts covered in it
	- o Note: this teaches mainly Python 2.x syntax, so if you use this as a resource have the Python 3.x manual open too!